University of West Bohemia, Pilsen 2<sup>nd</sup> March 2015

#### UT2004 bots made easy!

# Pogamut 3

Navigation & Items, Weapons & Shooting, **CTF** 

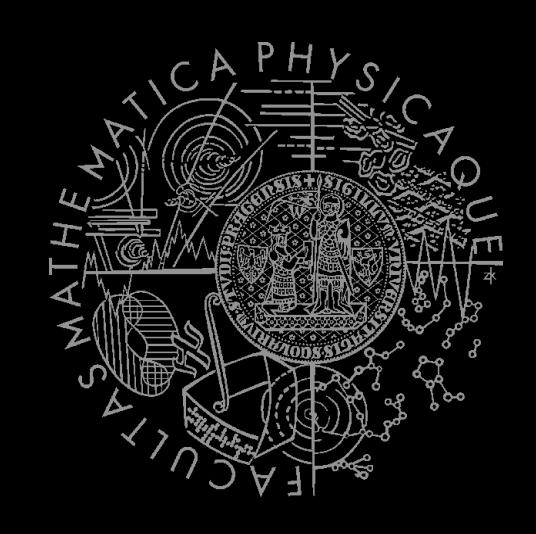

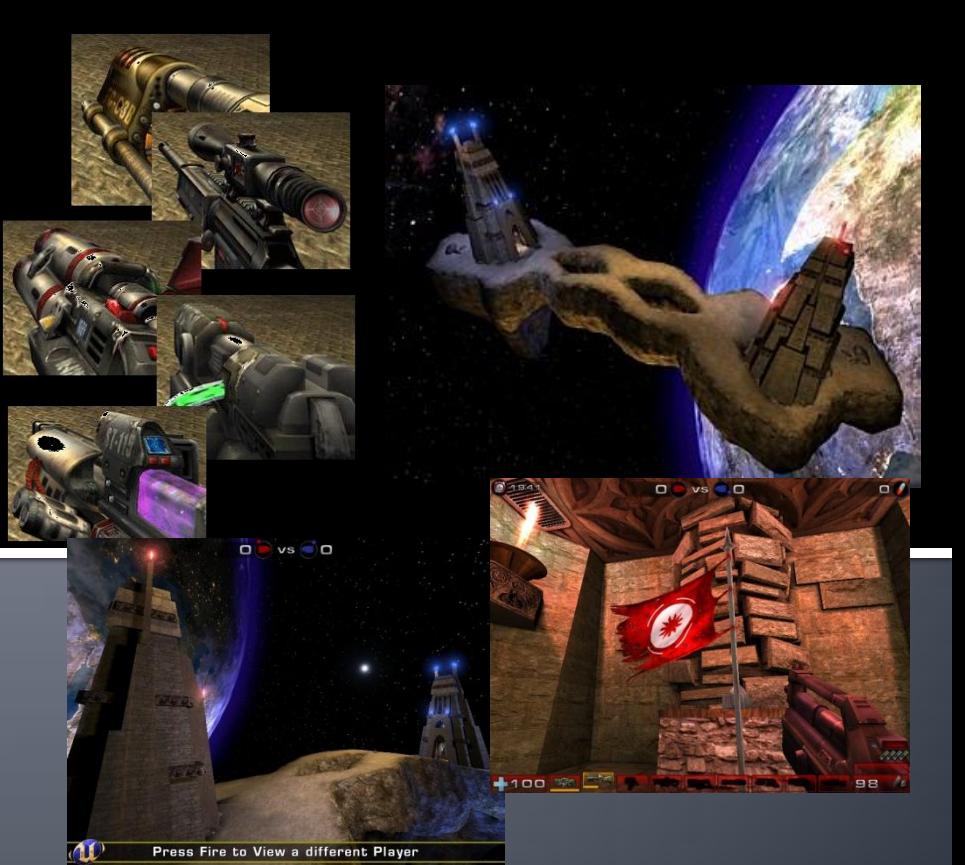

## **Practice Lesson Outline**

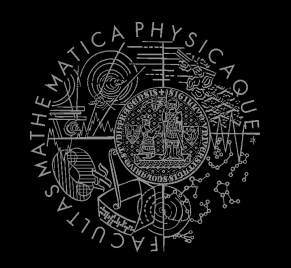

#### **Pogamut 3 Platform**

- **1. Pogamut World Abstraction**
- 2. Navigation
- 3. Items & Weapons & Shooting
- 4. Capture the Flag (CTF)

# **Pogamut World Abstraction Basics**

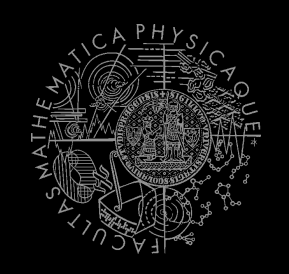

#### *Objects (IWorldObject):*

- Player
- Item
- **NavPoint**
- Self

…

}

IncomingProjectile

#### *Events (IWorldEvent):*

- HearNoise & HearPickup
- **BotDamaged & BotKilled**
- **PlayerDamaged & PlayerKilled,**
- **Bumped**
- GlobalChat
- **Use modules, listeners and Pogamut helper classes!** 
	- this.players, this.items, this.info ...
	- **MyCollections, DistanceUtils**

if (this.players.canSeePlayers()) { … }

@EventListener(eventClass = GlobalChat.class) public void chat(GlobalChat chatEvent) {

# **UT2004 World Abstraction Navigation graph**

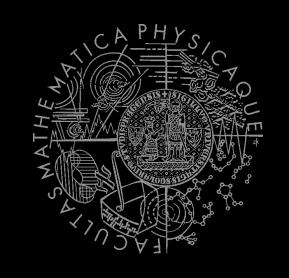

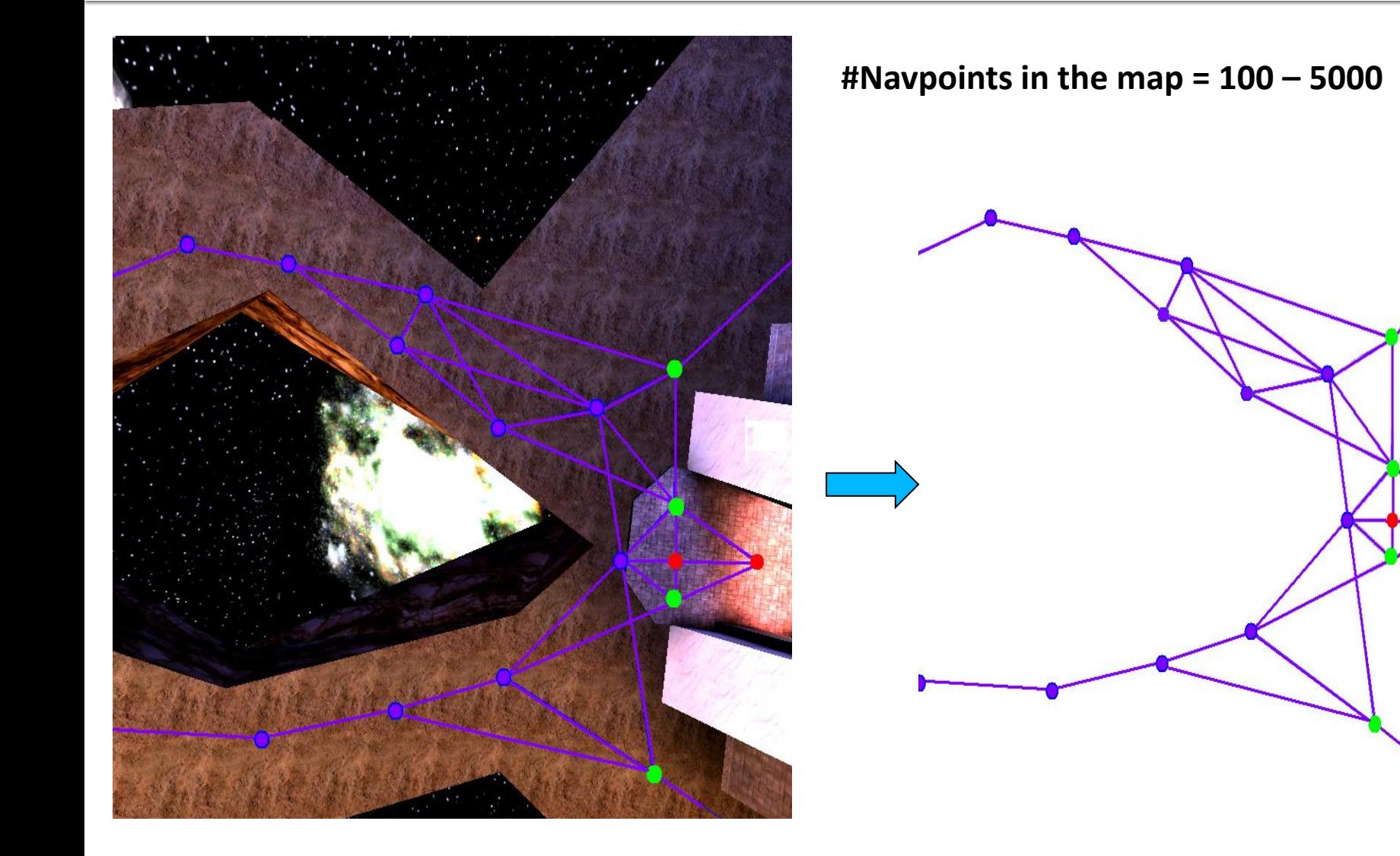

# **UT2004 World Abstraction Underlaying classes - low level API**

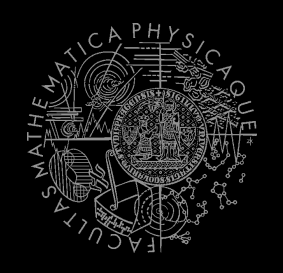

#### *Classes of interest:*

NavPoint, NavPointNeighbourLink, Item ILocated, Location, DistanceUtils ItemType, ItemType.Category **ItemDescriptor** 

#### *Methods of interest:*

this.items.getAllItems(ItemType) this.descriptors.getDescriptor(ItemType) this.world.getAll(NavPoint.class) this.world.getAll(Item.class) NavPoint.getOutgoingEdges() NavPoint.getIncomingEdges() !!!

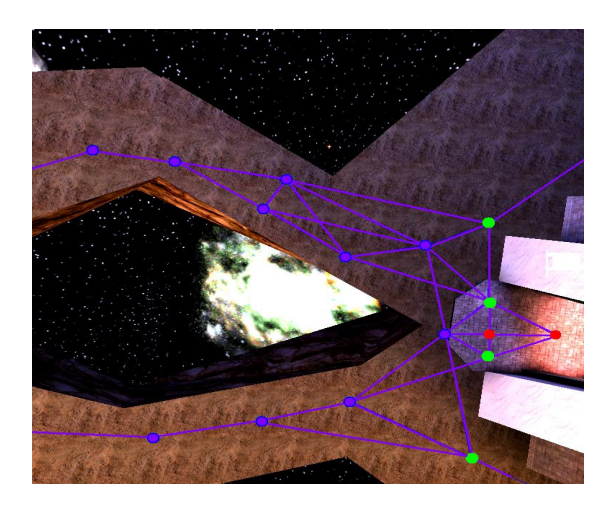

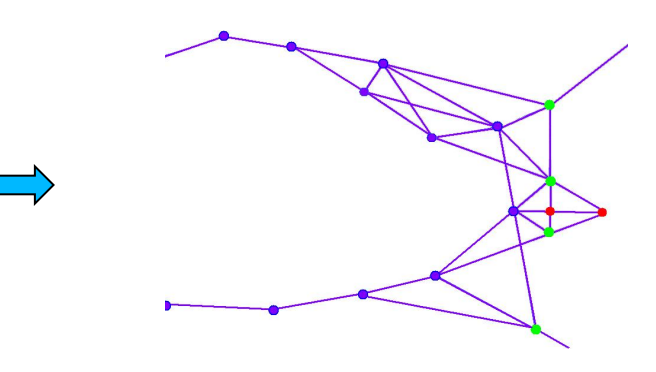

# **UT2004 World Abstraction Nav link/NavPoint types**

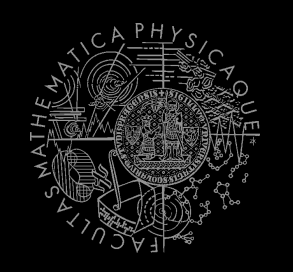

#### **NavPoints**

- **DEDUA DELA**
- Lift
- **Teleport**
- Door

…

- **PlayerStart**
- **SnipingSpot**
- **InventorySpot**

### **Nav** links

- Walk
- **Jump**
- Lift

…

- Door
- **DoubleJump**

## **Practice Lesson Outline**

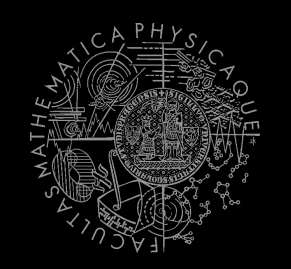

#### **Pogamut 3 Platform**

- 1. Pogamut World Abstraction
- **2. Navigation**
- 3. Items & Weapons & Shooting
- 4. Capture the Flag (CTF)

### **Navigation Step by step**

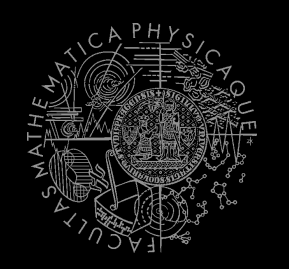

- 1. Decide where to go
- 2. Plan the path (list of navpoints)
- 3. Follow the path
	- Handle jumps&lifts along the way!
		- Do you know right constants?
	- World is non-deterministic, be sure to check how the action is executing! => IStuckDetector implementations

# Don't worry it's already wrapped up  $\odot$

### **Navigation Stages**

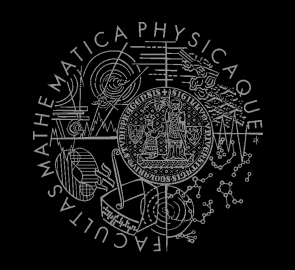

- 1. Decide where to go (Decision making!)
	- items.getSpawnedItems(ItemType)
	- DistanceUtils.getNearest(…)
	- MyCollections.getRandom(...)
	- fwMap.getNearest(…)
- 2. Plan and follow the path
	- UT2004Navigation (this navigation)

### **Navigation** UT2004Navigation

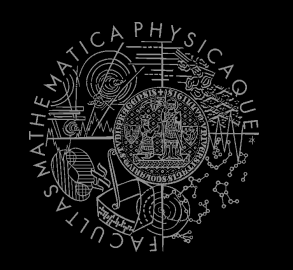

- **E** Complete navigation wrapper
	- **UT2004Navigation**(…, UT2004PathExecutor, FloydWarshallMap, …) (this.navigation)
	- **Handles both path planning & path following**
	- **Can be called repeatedly**
- **Nain methods** 
	- navigation.navigate(…)
	- navigation.isNavigating()

#### **Uses**

- FloydWarshallMap (this.fwMap)
- **StuckDetectors**
- UT2004PathExecutor

### **Navigation** FloydWarshallMap

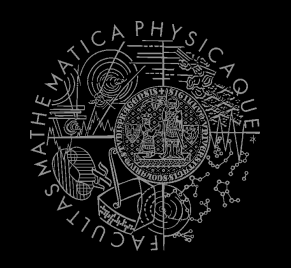

- Pogamut path planner using **Floyd Warshall** algorithm (O(n<sup>3</sup>)!)
	- **Used by UT2004 Navigation**
	- **Access by this.fwMap**
- **Nethods of interest** 
	- fwMap.getNearest…(…)
		- Works the same as in DistanceUtils, except the distance is measured by the path length
		- Its ok to "spam" it (e.g. checking all items in each step), the nowadays computers can handle it

### **Navigation** Modifying the navigation graph

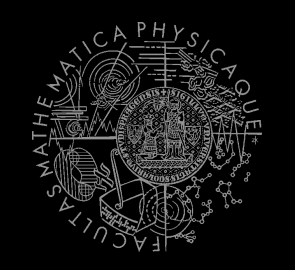

- NavigationGraphBuilder
	- **Access by this.navBuilder**
- Methods of interest
	- navBuilder.removeEdgesBetween(…)
- If you use navBuilder in **botInitalized** method, everything will be applied automatically
	- **Cherwise, call** fwMap.refreshPathMatrix()
		- $\blacksquare$   $\bigcirc$  (n<sup>3</sup>) !!

#### **Navigation StuckDetectors**

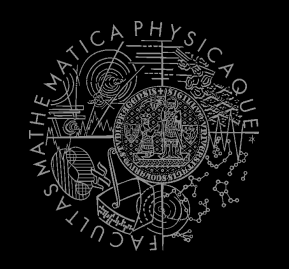

- Navigation Uses three stuck detectors
- **UT2004TimeStuckDetector(bot, 3000)**
	- if the bot does not move for 3 seconds consider it is stuck (check small velocity delta)

#### **UT2004PositionStuckDetector()**

- **WHATE:** Watch over the position history of the bot, if the bot does not move sufficiently enough, consider that it is stuck
- DEFAULT\_HISTORY\_LENGTH, DEFAULT\_MIN\_DIAMETER, DEFAULT\_MIN\_Z

#### **UT2004DistanceStuckDetector()**

**EXTERGHT COUNTS how many times the bot was getting closer to the** target and how many times it was getting farther (if it oscillates more than two times -> STUCK)

### **Navigation Listening for navigation events**

});

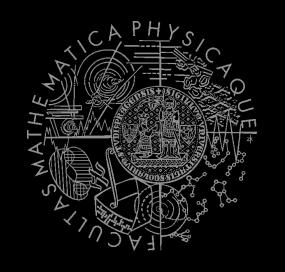

■ With a FlagListener! Add one with method addStrongNavigationListener

```
this.navigation.addStrongNavigationListener(
               new FlagListener<NavigationState>() {
                   @Override
                  public void flagChanged(NavigationState
   changedValue){
                       switch (changedValue) {
                           case STUCK:
                           break;
                          case STOPPED:
                           break;
                          case TARGET_REACHED:
                           break;
                          case PATH_COMPUTATION_FAILED:
                           break; 
                          case NAVIGATING:
                           break;
 }
 }
```
### **Navigation Path following hell**

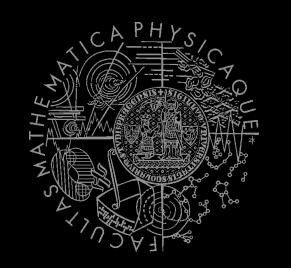

#### **UT2004PathExecutor**

- Custom Pogamut path following code
	- **Heavily tweaked for UT2004 and game update** frequency 4 Hz (250 ms per synchronous batch)

#### The good

- **Norks decently on non-complex maps**
- You don't have to do it yourself
- The bad
	- **Has problems handling complex links**
	- Spaghetti code

### **Navigation** UT2004AStar

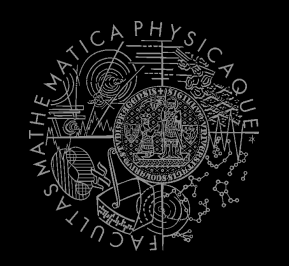

- When Floyd Warshall is not enough…
- **UT2004AStar** (access by this.aStar)
- this.aStar.findPath( from, to, IPFMapView ); Implement your own custom **IPFMapView:**

```
new IPFMapView<NavPoint>() {
             public Collection<NavPoint> getExtraNeighbors(NavPoint node, 
     Collection<NavPoint> mapNeighbors) {}
             public int getNodeExtraCost(NavPoint node, int mapCost) {}
            public int getArcExtraCost(NavPoint nodeFrom, NavPoint nodeTo, int mapCost) {}
             public boolean isNodeOpened(NavPoint node) {}
             public boolean isArcOpened(NavPoint nodeFrom, NavPoint nodeTo) {}
}
```
# **Assignment 1**

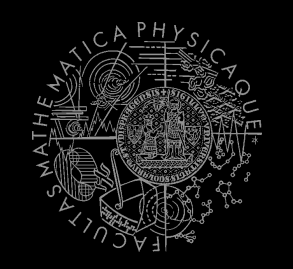

#### Let's create **NavigationBot**

- Choose NavPoint at random
- Run to that NavPoint
- **I**terate
- How to detect that the bot has stuck?
- What if the location is currently unreachable?
	- **See TabooSet class**

## **Practice Lesson Outline**

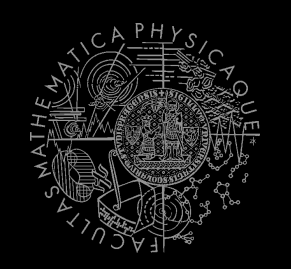

#### **Pogamut 3 Platform**

- 1. Pogamut World Abstraction
- 2. Navigation
- **3. Items & Weapons & Shooting**
- 4. Capture the Flag (CTF)

## **Items, Weapons, Shooting Items** - basics

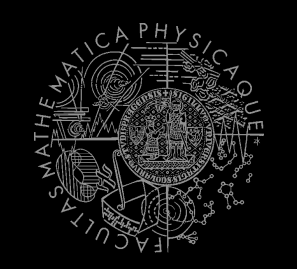

- Item (module this.items !)
	- **More "spawning location" than item**
	- Unique UnrealId  $\Rightarrow$  Can be used in Set, Map
	- ILocated  $\sim$  getLocation()  $\sim$  X, Y, Z
	- IViewable ~ isVisible()
	- **Always has corresponding NavPoint instance** 
		- NavPoint itemNP = item.getNavPoint()
	- **Described by ItemType** 
		- **· item.getType()**

# **Items, Weapons, Shooting ItemType**

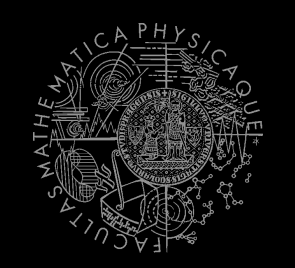

- ItemType
	- Enum holding concrete type of the item
	- Part of some ItemType.Category
		- **EXTER** Categories are divided based on what items are intended to do
		- ItemType.Category.HEALTH
		- ItemType.Category.ARMOR
		- ItemType.Category.SHIELD
		- ItemType.Category.WEAPON
		- ItemType.Category.AMMO

## **Items, Weapons, Shooting Items**

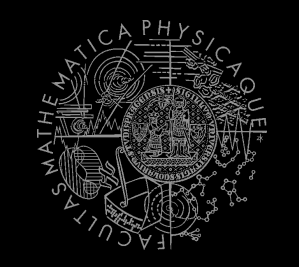

- **Agent module:** items
	- .getAllItems()
	- .getVisibleItems(ItemType/)
	- .getSpawnedItems(ItemType)
	- .isPickable(Item)
- DistanceUtils
	- .getNearest(Collection<Ilocated>)
	- .getNthNearest(n,Collection<Ilocated>)
- **F**wMap
	- .getNearestItem(Collection<Item>)

## **Items, Weapons, Shooting** Always collect interesting items

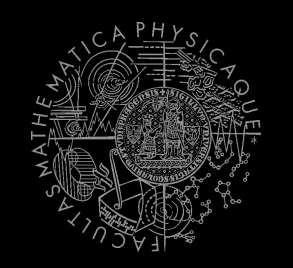

#### ItemType.FLAK\_CANNON

- .MINIGUN
- .LIGHTING GUN
- .ROCKET\_LAUNCHER
- .LINK\_GUN

ItemType.SUPER\_HEALTH

- .SUPER\_ARMOR
- .SHIELD\_PACK
- .SUPER\_SHIELD\_PACK
- .U\_DAMAGE\_PACK

# **Assignment 2**

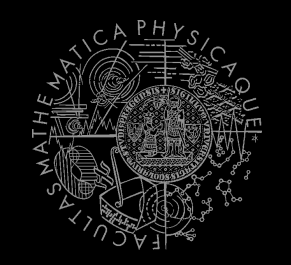

#### Alter **NavigationBot** into **CollectorBot**

- Collect interesting items
- How to check that your bot can pick some item? items.isPickable(Item)
- $\blacksquare$  How to be sure that your bot has picked the item up?
	- ItemPickedUp.class event @EventListener(eventClass= ItemPickedUp.class)
	- **Be sure to handle "thin" items!**
- **How to avoid unreachable items?** 
	- **Use TabooSet**

## **Items, Weapons, Shooting ItemDescriptor(s)**

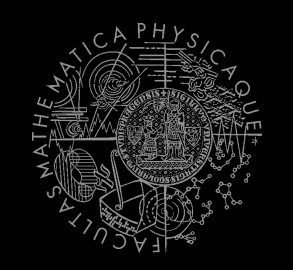

#### Every item is "well" described

…

}

```
Item item = 
   items.getAll(ItemType.Category.WEAPONS).values()
    .iterator().next();
WeaponDescriptor weaponDesc = 
    (WeaponDescriptor)
   descriptors.getDescriptor(item.getType());
if (weaponDesc.getPriDamage() > 50) {
```
Ammo/Armor/HealthDescriptor available as well

# **Items, Weapons, Shooting** UT2004 weapons guide I-the weak

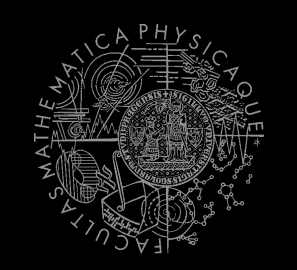

- **I**temType.SHIELD GUN (DEFAULT)
	- **Nelee weapon (can be charged)**
	- Secondary mode shield
- ItemType.ASSAULT\_RIFLE (DEFAULT)
	- **Weak, basic, inaccurate (but can be double wielded)**
	- Secondary mode grenades (charged)
- ItemType.BIO\_RIFLE
	- Fires green blobs, short range, defense weapon
	- Secondary mode charged (big blob)
- **I** ItemType.LINK GUN
	- **Primary fires rather slow, but decent projectiles**
	- Secondary medium-to-short range beam

# **Items, Weapons, Shooting** UT2004 weapons guide II - the strong

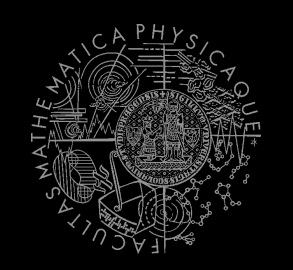

- **I** ItemType.FLAK CANNON
	- **Shotgun style weapon** deadly at short range
	- Sec. mode is a grenade launcher
- **I** ItemType.MINIGUN
	- **EXEDENT** Choose between rapid fire but less accuracy (pri. mode) or slower fire and more accuracy (sec. mode)
- **ItemType.SHOCK RIFLE** 
	- **Pri.** mode is very accurate with medium damage
	- Sec. mode fires slow moving projectiles, that can be detonated by pri. fire making a big explosion (tricky to do though)
- ItemType.LIGHTING\_GUN / SNIPER\_RIFLE
	- **Shiper rifle precise, can one-shot others by a headshot**
	- Bots can use only pri. fire (sec. is zoom)

# **Items, Weapons, Shooting** UT2004 weapons guide III - mayhem

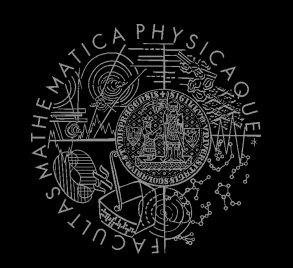

- ItemType.ROCKET\_LAUNCHER
	- Good old rocket launcher, rockets have splash damage (beware!)
	- Secondary mode can charge up to three rockets
- ItemType.REDEEMER
	- Unleash nuclear mayhem! (big splash damage radius)
	- Bots can use only primary firing mode!
- ItemType.U\_DAMAGE\_PACK
	- Not enough damage? Grab DOUBLE DAMAGE pack and double your damage output!

## **Items, Weapons, Shooting Weaponry class**

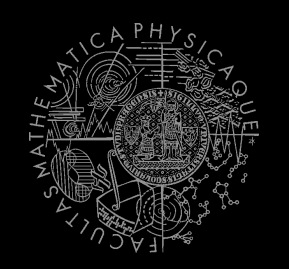

#### this.weaponry

 all you wanted to know about UT2004 weapons but were afraid to ask

```
weaponry.getCurrentWeapon()
weaponry.hasWeapon(ItemType)
weaponry.hasLoadedWeapon()
weaponry.hasPrimaryLoadedWeapon()
weaponry.hasSecondaryLoadedWeapon()
weaponry.getLoadedWeapons()
weaponry.changeWeapon()
```
### **Items, Weapons, Shooting** WeaponPreferences

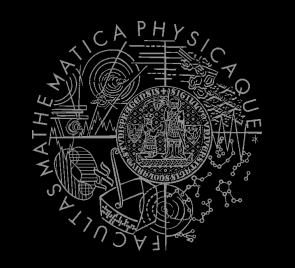

- **EXP** Weapons' effectiveness depends on distance to target
- **Thus you should create different priority list for various** "ranges"
- **Wrapped in class** weaponPrefs

weaponPrefs.addGeneralPref(ItemType.MINIGUN, true); weaponPrefs.addGeneralPref(ItemType.LINK GUN, false); weaponPrefs.newPrefsRange(CLOSE COMBAT RANGE = 300) .add(ItemType.FLAK CANNON, true)  $.add(ItemType.LINK-GUN, true); // 0-to-CLOSE$ weaponPrefs.newPrefsRange(MEDIUM\_COMBAT\_RANGE = 1000) .add(ItemType.MINIGUN, The true) .add(ItemType.ROCKET LAUNCHER, true); // CLOSE-to-MEDIUM

- **true -> primary firing mode**
- **false -> secondary firing mode**
- **If range prefs fails, general are used**
- You have to experiment! *(== behavior parametrization!)*

## **Items, Weapons, Shooting** Shooting

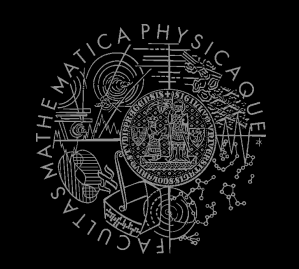

Shooting with WeaponPrefs is easy!

Player enemy = players.getNearestVisiblePlayer();

shoot.shoot(weaponPrefs, enemy);

shoot.shoot(weaponPrefs, enemy, ItemType.ROCKET\_LAUNCHER); *// do not use rocket launcher*

shoot.shoot(weaponPrefs, enemy);

shoot.setChangeWeaponCooldown(millis);

# **Items, Weapons, Shooting** Time your shooting - Cooldown class

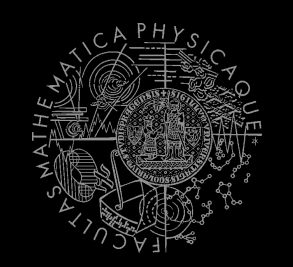

■ Sometimes you need to perform the behavior "once in a time" => Cooldown

Cooldown rocketCD = new Cooldown(2000); *// millis*

if (rocketCD.isCool()) { rocketCD.use(); shoot.shoot(weaponPrefs, enemy); } else { shoot.shoot(weaponPrefs, enemy, ItemType.ROCKET\_LAUNCHER); }

## **Items, Weapons, Shooting** Time your behaviors - Heatup class

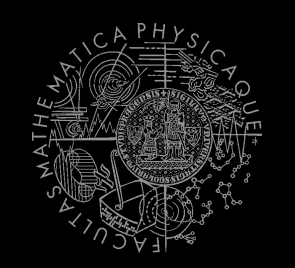

■ Sometimes you need to pursue some behavior for a while => Heatup

```
Heatup pursueEnemy = new Heatup (3000);
                              // millis
```

```
if (players.canSeeEnemy()) {
  pursueEnemy.heat();
  // fight the enemy
} else
if (pursueEnemy.isHot()) {
  // pursue the enemy
} else {
  // collect items
}
```
# **Assignment 3**

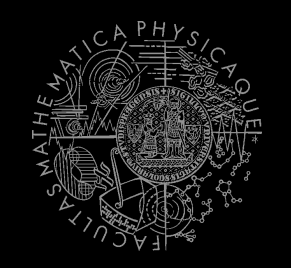

#### Alter **CollectorBot** into **HunterBot**

- **Prefer weapons when collecting items**
- **Implement shooting behavior**
- **Configure & Use weaponPrefs**
- **Try to run directly towards your opponent**
- **Create hunting behavior**

## **Practice Lesson Outline**

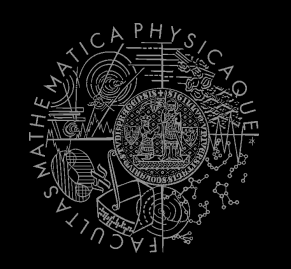

#### **Pogamut 3 Platform**

- 1. Pogamut World Abstraction
- 2. Navigation
- 3. Items & Weapons & Shooting
- **4. Capture the Flag (CTF)**

# **Capture the Flag (CTF) Rules**

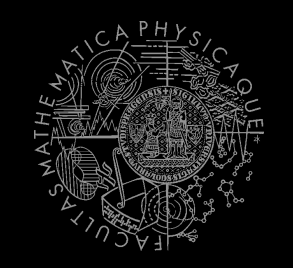

- Players/bots are divided into two teams (red and blue).
- $\blacksquare$  Each team has a flag in his base.
- **The goal of the team is to capture the flag of the** opposite team and bring it to their home base.
- **When managed, the team scores 1 point.** 
	- Team can only bring opposite flag home and score a point, if the team flag is in team home base!
- If the flag is dropped it will be returned to home base after some time.

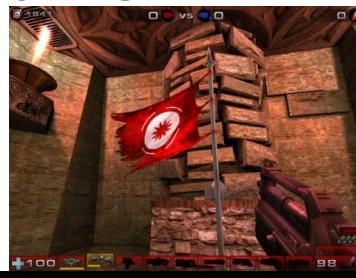

# **Pogamut CTF support Bases & game status**

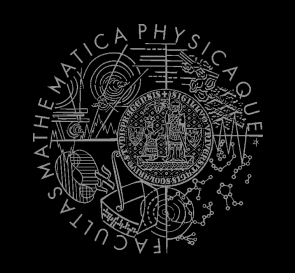

#### **CTF module**

- **this.ctf**
- **Where are the bases?**
	- this.ctf.getOurBase();
	- this.ctf.getEnemyBase();
- **Whats the game status?**
	- **this.ctf.canOurTeamScore();**
	- this.ctf.canEnemyTeamScore();
- **Am I winning?**
	- game.getTeamScores();
	- **n** info.getTeamScore();

# **Pogamut CTF support II Flags**

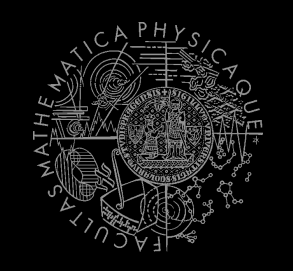

#### **I want my flag!**

- Flag is represented by **FlagInfo** object.
- **this.ctf.getOurFlag();**
- this.ctf.getEnemyFlag();
- **Is someone messing with my flag?**
	- **this.ctf.isOurFlagHome();**
	- **this.ctf.isOurFlagHeld();**
- **How about enemy flag?**
	- **this.ctf.isEnemyFlagHome();**
	- **this.ctf.isEnemyFlagHeld();**

# **Pogamut CTF support III Team communication**

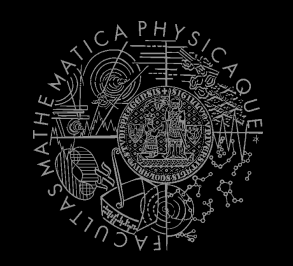

- Use **SendMessage** command.
	- **this.act.act(new** SendMessage().setTeamIndex(info.getTeam()).setText("Help"));
- Listen to team message with **TeamChat** event.

@EventListener(eventClass = TeamChat.class) public void **teamChat**(TeamChat event) {

}

…

# **Assignment 4**

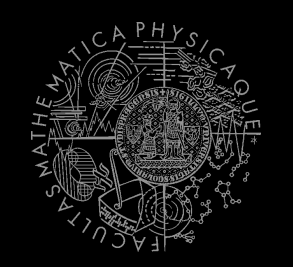

#### Alter **HunterBot** into **CTFBot**

- **Arm yourself before going into action!**
- **Try to get enemy flag!**
- **Try to get your flag, if it is stolen!**

# **Assignment 5 (bonus)**

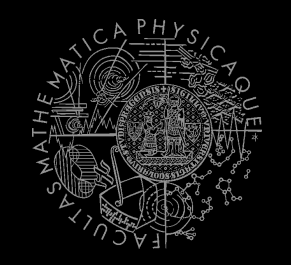

- Create **RocketDodgeBot** dodging enemy rockets!
	- Dodge commands works properly in 3.5.1-**SNAPSHOT**

### **Navigation - detailed** Path planner & Path executor

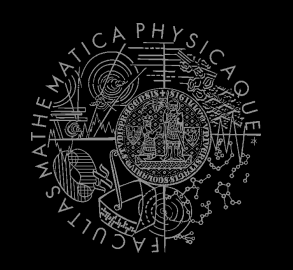

- 1. Plan the path (list of navpoints)
	- pathPlanner.computePath( ILocated from, to)
		- Watch out for UT2004 quirks! Max 31 navpoints per path (+ starting position location == 32 path points).
	- fwMap.computePath(NavPoint from, to)
		- Plans path only between NavPoints
- 2. Follow the path
	- pathExecutor.followPath(path)
	- pathExecutor.isExecuting()
	- **Natch out for its statefullness!**

# **Navigation - detailed** fwMap vs. pathPlanner

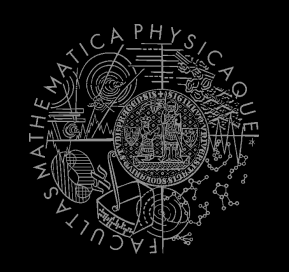

#### pathPlanner

- Path is planned at UT2004 => slower
- Graph is fixed
- May plan everywhere
- Has limit ~ 32 path points

#### fwMap

- Floyd-Warshall
	- O(n) path retrievel
- Graph may be altered
- Can't plan to all locations

#### pathExecutor works with both!